| About The Class | Motivation | GPU Architecture | CUDA | Sample Code | Conclusions |
|-----------------|------------|------------------|------|-------------|-------------|
|                 |            |                  |      |             |             |

# Introduction, CUDA Basics

Jiří Filipovič

Fall 2013

Jiří Filipovič Introduction, CUDA Basics

문 🕨 👘 문

| About The Class<br>●○○○○ | Motivation | GPU Architecture | <b>CUDA</b><br>000000 | Sample Code | Conclusions |
|--------------------------|------------|------------------|-----------------------|-------------|-------------|
| What is in               | cluded     |                  |                       |             |             |

| About The Class<br>●○○○○ | Motivation | GPU Architecture | <b>CUDA</b><br>000000 | Sample Code | Conclusions |
|--------------------------|------------|------------------|-----------------------|-------------|-------------|
| What is inc              | luded      |                  |                       |             |             |

• design of parallel algorithms with focus on utilization of programming model available in todays GPU

| About The Class<br>●○○○○ | Motivation | GPU Architecture | <b>CUDA</b><br>000000 | Sample Code | Conclusions |
|--------------------------|------------|------------------|-----------------------|-------------|-------------|
| What is inc              | luded      |                  |                       |             |             |

- design of parallel algorithms with focus on utilization of programming model available in todays GPU
- CUDA-based GPU architectures

| About The Class<br>●○○○○ | Motivation | GPU Architecture | <b>CUDA</b><br>000000 | Sample Code | Conclusions |
|--------------------------|------------|------------------|-----------------------|-------------|-------------|
| What is inc              | luded      |                  |                       |             |             |

- design of parallel algorithms with focus on utilization of programming model available in todays GPU
- CUDA-based GPU architectures
- programming in C for CUDA

| About The Class<br>●○○○○ | Motivation | GPU Architecture | <b>CUDA</b><br>000000 | Sample Code | Conclusions |
|--------------------------|------------|------------------|-----------------------|-------------|-------------|
| What is inc              | luded      |                  |                       |             |             |

- design of parallel algorithms with focus on utilization of programming model available in todays GPU
- CUDA-based GPU architectures
- programming in C for CUDA
- tools and libraries

| About The Class<br>●○○○○ | Motivation | GPU Architecture | <b>CUDA</b><br>000000 | Sample Code | Conclusions |
|--------------------------|------------|------------------|-----------------------|-------------|-------------|
| What is inc              | luded      |                  |                       |             |             |

- design of parallel algorithms with focus on utilization of programming model available in todays GPU
- CUDA-based GPU architectures
- programming in C for CUDA
- tools and libraries
- code optimization for CUDA

| About The Class<br>●○○○○ | Motivation | GPU Architecture | <b>CUDA</b><br>000000 | Sample Code | Conclusions |
|--------------------------|------------|------------------|-----------------------|-------------|-------------|
| What is inc              | luded      |                  |                       |             |             |

- design of parallel algorithms with focus on utilization of programming model available in todays GPU
- CUDA-based GPU architectures
- programming in C for CUDA
- tools and libraries
- code optimization for CUDA
- case studies

| About The Class<br>●○○○○ | Motivation | GPU Architecture | <b>CUDA</b><br>000000 | Sample Code | Conclusions |
|--------------------------|------------|------------------|-----------------------|-------------|-------------|
| What is inc              | luded      |                  |                       |             |             |

- design of parallel algorithms with focus on utilization of programming model available in todays GPU
- CUDA-based GPU architectures
- programming in C for CUDA
- tools and libraries
- code optimization for CUDA
- case studies

The class is practically orented – GPU is constant-times faster than CPU, therefore besides time complexity, writing an optimal code is important.

| About The Class<br>○●○○○ | Motivation | GPU Architecture | <b>CUDA</b><br>000000 | Sample Code | Conclusions |
|--------------------------|------------|------------------|-----------------------|-------------|-------------|
| What is ex               | pected fro | m you            |                       |             |             |

During the semester, you will work on a practically oriented project

- important part of your total score in the class
- the same task for everybody, we will compare speed of your implementation
- 50 + 20 points of total score
  - working code: 25 points
  - efficient implementation: 25 points
  - speed of your code relative to your class mates: 20 points (only to improve your final grading)

Exam (oral or written, depending on the number of students)

50 points

| About The Class<br>○○●○○ | Motivation | GPU Architecture | <b>CUDA</b><br>000000 | Sample Code | Conclusions |
|--------------------------|------------|------------------|-----------------------|-------------|-------------|
| Grading                  |            |                  |                       |             |             |

For those finishing by exam:

- A: 92–100
- B: 86–91
- C: 78–85
- D: 72–77
- E: 66–71
- F: 0-65 pts

For those finishing by colloquium:

• 50 pts

< ∃ >

| About The Class<br>○○○●○ | Motivation | GPU Architecture | <b>CUDA</b><br>000000 | Sample Code | Conclusions |
|--------------------------|------------|------------------|-----------------------|-------------|-------------|
| Materials –              | CUDA       |                  |                       |             |             |

CUDA documentation (installed as a part of CUDA Toolkit, downloadable from *developer.nvidia.com*)

- CUDA C Programming Guide (most important properties of CUDA)
- CUDA C Best Practices Guide (more detailed document focusing on optimizations)
- CUDA Reference Manual (complete description of C for CUDA API)
- other useful documents (nvcc guide, PTX language description, library manuals, ...)

University of Illinois textbook

available from

http://courses.ece.illinois.edu/ece498/al/Syllabus.html

CUDA article series, Supercomputing for the Masses

http://www.ddj.com/cpp/207200659

문어 수 문어

| About The Class<br>○○○○● | Motivation   | GPU Architecture | <b>CUDA</b><br>000000 | Sample Code | Conclusions |
|--------------------------|--------------|------------------|-----------------------|-------------|-------------|
| Materials -              | - Parallel F | programming      | 5                     |             |             |

- Ben-Ari M., Principles of Concurrent and Distributed Programming, 2nd Ed. Addison-Wesley, 2006
- Timothy G. Mattson, Beverly A. Sanders, Berna L. Massingill, Patterns for Parallel Programming, Addison-Wesley, 2004

| About The Class | Motivation<br>●○○○○○○○○○ | GPU Architecture | <b>CUDA</b><br>000000 | Sample Code | Conclusions |
|-----------------|--------------------------|------------------|-----------------------|-------------|-------------|
| Motivation      | n – Moore's              | slaw             |                       |             |             |

#### Moore's Law

#### Number of transistors on a single chip doubles every 18 months

イロン 不同と 不同と 不同と

æ

| About The Class | Motivation  | GPU Architecture | CUDA | Sample Code | Conclusions |
|-----------------|-------------|------------------|------|-------------|-------------|
|                 | •0000000000 |                  |      |             |             |
| Motivation      | n – Moore's |                  |      |             |             |

#### Moore's Law

Number of transistors on a single chip doubles every 18 months

Corresponding growth of performance comes from

- **in the past:** frequency increase, parallelism of instructions, of-of-order instruction processing, caches, etc.
- today: vector instructions, increase in number of cores

| About The Class | Motivation<br>○●○○○○○○○○○ | GPU Architecture | <b>CUDA</b><br>000000 | Sample Code | Conclusions |
|-----------------|---------------------------|------------------|-----------------------|-------------|-------------|
| Motivation      | - paradig                 | m change         |                       |             |             |

Moore's Law consequences:

- in the past: speed of a single-threaded program doubled each 18 months
  - changes were important for compiler developers; application developers didn't need to worry
- **today**: speed of prcessing of a parallel program having sufficient number of processes/threads doubles every 18 months
  - in order to utilize state-of-the-art processors, it is necessary to devleop parallel algorithms
  - it is necessary to find parallelism in the problem being solved, which is a task for a programmer, not for a compiler (at least for now)

| About The Class | Motivation | GPU Architecture | <b>CUDA</b><br>000000 | Sample Code | Conclusions |
|-----------------|------------|------------------|-----------------------|-------------|-------------|
| Mativation      | - Tupos d  | f Darallolicm    |                       |             |             |

#### • Task parallelism

- decomposition of a task into the problems that may be processed in parallel
- usually more complex tasks performing different actions
- ideal for small number of high-performance processor goals
- more frequent (and complex) synchronization, usually
- Data parallelism
  - paralellism on the level of data structures
  - usually the same operations on many items of a data structure
  - finer-grained parallelism allows for simple construction of individual processors

| About The Class | Motivation<br>000●0000000 | GPU Architecture | <b>CUDA</b><br>000000 | Sample Code | Conclusions |
|-----------------|---------------------------|------------------|-----------------------|-------------|-------------|
| Motivation      | - Types d                 | f Parallelism    |                       |             |             |

- from programmer's perspective
  - different paradigm requires different approach to algorithm design
  - some problems are rather data-parallel, some task-parallel
- from hardware perspective
  - processors for data-parallel tasks may be simpler
  - it si possible to achieve higher arithmetic performance with the same number of processors
  - simpler memory access patterns allow for high-throughput memory designs

| About The Class | Motivation<br>○○○○●○○○○○○ | GPU Architecture | <b>CUDA</b><br>000000 | Sample Code | Conclusions |
|-----------------|---------------------------|------------------|-----------------------|-------------|-------------|
| N.4             | C 11 1                    |                  |                       |             |             |

## Motivace – Graphical Computations

- Data parallel
  - the same task implemented for each pixel/vertex
- Predefined functions
- Programmable functions
  - special graphics effects
  - GPU become more and more programmable
  - it is possible to implement also non-graphics tasks

|                 | Deufeure    |                  |        |                                         |             |
|-----------------|-------------|------------------|--------|-----------------------------------------|-------------|
| 00000           | 00000000000 | 0000000          | 000000 | 000000000000000000000000000000000000000 | Conclusions |
| About The Class | Motivation  | GPU Architecture | CUDA   | Sample Code                             | Conclusions |

### Motivation – Performance

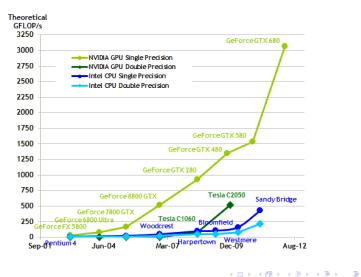

| Mativation      | Dorform      |                  |        |                                         |             |
|-----------------|--------------|------------------|--------|-----------------------------------------|-------------|
| 00000           | 000000000000 | 0000000          | 000000 | 000000000000000000000000000000000000000 | Conclusions |
| About The Class | Motivation   | GPU Architecture | CUDA   | Sample Code                             | Conclusions |

### Motivation – Performance

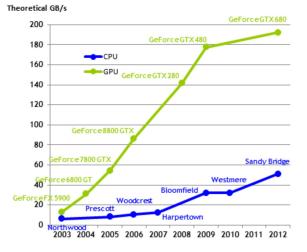

◆□ > ◆□ > ◆臣 > ◆臣 > ─ 臣 ─ のへで

| 00000      | 000000000000         | 000000 | 000000 | 000000000000 |  |  |  |  |  |
|------------|----------------------|--------|--------|--------------|--|--|--|--|--|
| Motivation | Motivation – Summary |        |        |              |  |  |  |  |  |

### • GPUs are powerful

- an order of magnitude performance increase is worth studying a new programming model
- for full utilization of modern GPUs and CPUs, parallel programming is necessary
  - parallel architecture of GPUs ceases to be an order of magnitude harder to master
- GPUs are widespread
  - cheap
  - lots of users have a desktop supercomputer

| About The Class | Motivation<br>00000000●00 | GPU Architecture | <b>CUDA</b><br>000000 | Sample Code | Conclusions |
|-----------------|---------------------------|------------------|-----------------------|-------------|-------------|
| Motivation      | – Applica                 | tions            |                       |             |             |

Use of GPU for general computations is a dynamically developing field with broad applicability  $% \left( {{{\rm{CPU}}} \right)_{\rm{split}}} \right)$ 

| About The Class | Motivation<br>00000000●00 | GPU Architecture | <b>CUDA</b><br>000000 | Sample Code | Conclusions |
|-----------------|---------------------------|------------------|-----------------------|-------------|-------------|
| Motivation      | – Applica                 | tions            |                       |             |             |

Use of GPU for general computations is a dynamically developing field with broad applicability

- high-performance scientific calculations
  - computational chemistry
  - physical simulations
  - image processing
  - and others...

| About The Class | Motivation<br>00000000●00 | GPU Architecture | <b>CUDA</b><br>000000 | Sample Code | Conclusions |  |  |  |  |
|-----------------|---------------------------|------------------|-----------------------|-------------|-------------|--|--|--|--|
| Motivation      | Motivation – Applications |                  |                       |             |             |  |  |  |  |

Use of GPU for general computations is a dynamically developing field with broad applicability

- high-performance scientific calculations
  - computational chemistry
  - physical simulations
  - image processing
  - and others...
- performance-hungry home and desktop applications
  - encoding/decoding of multimedia data
  - game physics
  - image editing, 3D rendering
  - etc.

| Motivation      | – Applica                | tions            |                       |             |             |
|-----------------|--------------------------|------------------|-----------------------|-------------|-------------|
| About The Class | Motivation<br>○○○○○○○○●○ | GPU Architecture | <b>CUDA</b><br>000000 | Sample Code | Conclusions |

SW developers are still a sought-for scarce resource...

回 と く ヨ と く ヨ と

| About The Class | Motivation<br>000000000●0 | GPU Architecture | <b>CUDA</b><br>000000 | Sample Code | Conclusions |
|-----------------|---------------------------|------------------|-----------------------|-------------|-------------|
| Motivation      | – Applica                 | tions            |                       |             |             |

SW developers are still a sought-for scarce resource... SW developers capable of parallel SW development are extremely sought-for scarce resource

| About The Class           | Motivation<br>000000000●0 | GPU Architecture | <b>CUDA</b><br>000000 | Sample Code | Conclusions |  |  |  |  |
|---------------------------|---------------------------|------------------|-----------------------|-------------|-------------|--|--|--|--|
| Motivation – Applications |                           |                  |                       |             |             |  |  |  |  |

SW developers are still a sought-for scarce resource...

SW developers capable of parallel SW development are extremely sought-for scarce resource

A lot of existing software is not parallel

- it is necessary to make it parallel in order to increase performance
- and somebody has to do it :-)

| About The Class | Motivation<br>○○○○○○○○○● | GPU Architecture | <b>CUDA</b><br>000000 | Sample Code | Conclusions |
|-----------------|--------------------------|------------------|-----------------------|-------------|-------------|
| Historic Ex     | cursion                  |                  |                       |             |             |

- SIMD model since '60s
  - Solomon project by Westinghouse company at the beginning of '60s
  - transferred to University of Illinois as ILLIAC IV
  - separate ALU for each data element massively parallel
  - original plan: 256 ALUs, 1 GFLOPS
  - finished in 1972, 64 ALUs, 100-150 MFLOPS
- in '80s–90s: vector supercomputers, TOP500
- in todays CPUs: SSE (x86), ActiVec (PowerPC)
- Cg: programming vertex and pixel shaders in graphics grads (cca 2003)
- CUDA: general GPU programming, SIMT model (first released on 15. February 2007)
- future?
  - OpenCL
  - higher programming languages, automatic parallelization

| About The Class | Motivation | GPU Architecture<br>●000000 | <b>CUDA</b><br>000000 | Sample Code | Conclusions |
|-----------------|------------|-----------------------------|-----------------------|-------------|-------------|
| GPU Archit      | ecture     |                             |                       |             |             |

#### CPU vs. GPU

- couple of cores vs. vs. tens of multiprocessors
- out of order vs. in order
- MIMD, SIMD short vectors vs. SIMT for long vectors
- large cache vs. small cache, often read-only

GPU uses more transistors for computating units then for cache and control  $\implies$  higher performance, less flexibility

| About The Class | Motivation | GPU Architecture<br>○●○○○○○ | <b>CUDA</b><br>000000 | Sample Code | Conclusions |
|-----------------|------------|-----------------------------|-----------------------|-------------|-------------|
| GPU Archi       | tecture    |                             |                       |             |             |

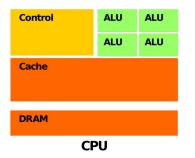

| DRAM |  |  |  |  |  |  |  |
|------|--|--|--|--|--|--|--|
|      |  |  |  |  |  |  |  |
| GPU  |  |  |  |  |  |  |  |

◆□ > ◆□ > ◆臣 > ◆臣 > 善臣 の < @

| About The Class | Motivation | GPU Architecture<br>○○●○○○○ | <b>CUDA</b><br>000000 | Sample Code | Conclusions |
|-----------------|------------|-----------------------------|-----------------------|-------------|-------------|
| GPU Archit      | ecture     |                             |                       |             |             |

Within the system:

- co-processor with dedicated memory
- asychnornous processing of instructions
- attached using PCI-E to the rest of the system

| About The Class | Motivation | GPU Architecture<br>○○○●○○○ | <b>CUDA</b><br>000000 | Sample Code | Conclusions |
|-----------------|------------|-----------------------------|-----------------------|-------------|-------------|
| G80 Proces      | ssor       |                             |                       |             |             |

### G80

- first CUDA processor
- 16 multiprocessors
- each multiprocessor
  - 8 scalar processors
  - 2 units for special functions
  - up to 768 threads
    - HW for thread switching and scheduling
  - threads are grouped into warps by 32
    - SIMT
  - native synchronization within the multiprocessor

| About The Class | Motivation | GPU Architecture | <b>CUDA</b><br>000000 | Sample Code | Conclusions |
|-----------------|------------|------------------|-----------------------|-------------|-------------|
| G80 Memor       | ry Model   |                  |                       |             |             |

Memory model

- 8192 registers shared among all threads of a multiprocessor
- 16 kB of shared memory
  - local within the multiprocessor
  - as fast as registry (under certain constraints)
- o constant memory
  - cached, read-only
- texture memory
  - cached with 2D locality, read-only
- global memory
  - non cached, read-write
- data transfers between global memory and system memory through PCI-E

| About The Class | Motivation | GPU Architecture<br>○○○○○●○ | <b>CUDA</b><br>000000 | Sample Code | Conclusions |
|-----------------|------------|-----------------------------|-----------------------|-------------|-------------|
|                 |            |                             |                       |             |             |

### G80 Processor

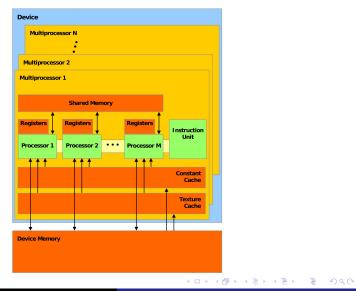

Jiří Filipovič Introduction, CUDA Basics

| About The Class     | Motivation | GPU Architecture<br>○○○○○○● | <b>CUDA</b><br>000000 | Sample Code | Conclusions |
|---------------------|------------|-----------------------------|-----------------------|-------------|-------------|
| Further Development |            |                             |                       |             |             |

Processors based on G80

- double-precision calculations
- relaxed rules for efficient memory access to global memory
- more of on-chip resources (more registers, more threads per MP)
- better sychronization options (atomic operations, warp voting) Fermi
  - higher parallelization on multiprocessor level (more cores, two warp schedulers, higher double-precission performance)
  - configurable L1 and shared L2 cache
  - flat address space
  - better floating point precision
  - parallel run of kernels
  - better synchronization tools
  - other changes stemming from a different architecture

| About The Class | Motivation | GPU Architecture | <b>CUDA</b><br>●00000 | Sample Code | Conclusions |
|-----------------|------------|------------------|-----------------------|-------------|-------------|
| CUDA            |            |                  |                       |             |             |

CUDA (Compute Unified Device Architecture)

- architecture for parallel computations developed by Nvidia
- provides a new programming model, allows efficient implementation of general GPU computations
- may be used in multiple programming languages

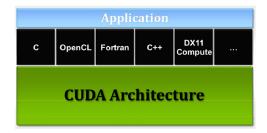

| About The Class | Motivation | GPU Architecture | <b>CUDA</b><br>○●○○○○○ | Sample Code | Conclusions |
|-----------------|------------|------------------|------------------------|-------------|-------------|
| C for CUD       | 4          |                  |                        |             |             |

C for CUDA is extension of C for parallel computations

- $\bullet$  explicit separation of host (CPU) and device (GPU) code
- thread hierarchy
- memory hierarchy
- synchronization mechanisms
- API

| About The Class | Motivation | GPU Architecture | <b>CUDA</b><br>00●000 | Sample Code | Conclusions |
|-----------------|------------|------------------|-----------------------|-------------|-------------|
| Thread Hie      | rarchy     |                  |                       |             |             |

Thread hierarchy

- threads are organized into blocks
- blocks form a grid
- problem is decomposed into sub-problems that can be run independently in parallel (blocks)
- individual sub-problems are divided into small pieces that can be run cooperatively in parallel (threads)
- scales well

| About The Class | Motivation | GPU Architecture | <b>CUDA</b><br>000●00 | Sample Code | Conclusions |
|-----------------|------------|------------------|-----------------------|-------------|-------------|
| Thread Hie      | rarchy     |                  |                       |             |             |

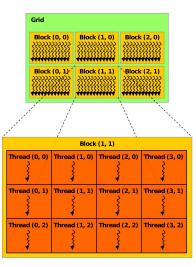

◆□ > ◆□ > ◆臣 > ◆臣 > ─臣 ─のへで

| About The Class | Motivation | GPU Architecture | <b>CUDA</b><br>0000●0 | Sample Code | Conclusions |
|-----------------|------------|------------------|-----------------------|-------------|-------------|
| Memory Hi       | erarchy    |                  |                       |             |             |

More memory types:

- different visibility
- different lifetime
- different speed and behavior
- brings good scalability

| N/              | li a u a u a la co |                  |        |             |             |
|-----------------|--------------------|------------------|--------|-------------|-------------|
|                 |                    |                  | 000000 |             |             |
| About The Class | Motivation         | GPU Architecture | CUDA   | Sample Code | Conclusions |

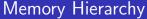

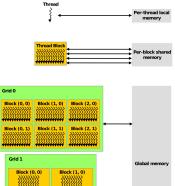

| Grid 1   |         |             |    | Global memory |
|----------|---------|-------------|----|---------------|
| Block (0 | D, O) B | lock (1, 0) |    |               |
| Block (0 | D, 1) B | lock (1, 1) | •• |               |
| Block (0 | D, 2) B | lock (1, 2) |    |               |

◆□ > ◆□ > ◆臣 > ◆臣 > ─ 臣 ─ のへで

| About The Class | Motivation | GPU Architecture | <b>CUDA</b><br>000000 | Sample Code<br>•000000000000000000000000000000000000 | Conclusions |
|-----------------|------------|------------------|-----------------------|------------------------------------------------------|-------------|
| An Example      | e – Sum c  | f Vectors        |                       |                                                      |             |

## We want to sum vectors $\vec{a}$ and $\vec{b}$ and store the result in vector $\vec{c}$

白 ト く ヨ ト く ヨ ト

æ

| About The Class | Motivation | GPU Architecture | <b>CUDA</b><br>000000 | Sample Code<br>●00000000000 | Conclusions |
|-----------------|------------|------------------|-----------------------|-----------------------------|-------------|
| An Exampl       | e – Sum o  | f Vectors        |                       |                             |             |

We want to sum vectors  $\vec{a}$  and  $\vec{b}$  and store the result in vector  $\vec{c}$ We need to find parallelism in the problem.

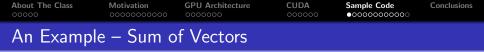

We want to sum vectors  $\vec{a}$  and  $\vec{b}$  and store the result in vector  $\vec{c}$ We need to find parallelism in the problem. Serial sum of vectors:

for (int i = 0; i < N; i++)
c[i] = a[i] + b[i];</pre>

イロト イポト イヨト イヨト

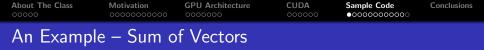

We want to sum vectors  $\vec{a}$  and  $\vec{b}$  and store the result in vector  $\vec{c}$ We need to find parallelism in the problem. Serial sum of vectors:

for (int i = 0; i < N; i++)
c[i] = a[i] + b[i];</pre>

Individual iterations are independent – it is possible to parallelize, scales with the size of the vector.

・ロト ・回ト ・ヨト

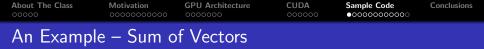

We want to sum vectors  $\vec{a}$  and  $\vec{b}$  and store the result in vector  $\vec{c}$ We need to find parallelism in the problem. Serial sum of vectors:

```
for (int i = 0; i < N; i++)
c[i] = a[i] + b[i];</pre>
```

Individual iterations are independent - it is possible to parallelize,

scales with the size of the vector. i-th thread sums i-th component of the vector:

```
c[i] = a[i] + b[i];
```

How do we find which thread we are?

イロト イポト イヨト イヨト

| About The Class | Motivation | GPU Architecture | <b>CUDA</b><br>000000 | Sample Code | Conclusions |
|-----------------|------------|------------------|-----------------------|-------------|-------------|
| Thread Hie      | rarchy     |                  |                       |             |             |

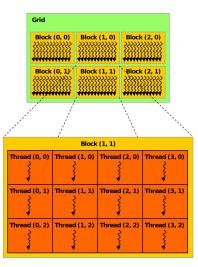

◆□ > ◆□ > ◆臣 > ◆臣 > ─臣 ─のへで

| About The Class | Motivation | GPU Architecture | CUDA | Sample Code                             | Conclusions |
|-----------------|------------|------------------|------|-----------------------------------------|-------------|
|                 |            |                  |      | 000000000000000000000000000000000000000 |             |
| Thread an       | d Block Id | entification     |      |                                         |             |

C for CUDA has built-in variables:

- threadIdx.{x, y, z} tells position of a thread in a block
- blockDim.{x, y, z} tells size of the block
- **blockIdx**.{**x**, **y**, **z**} tells position of the block in grid (z always equals 1)
- gridDim.{x, y, z} tells grid size (z always equals 1)

| About The Class | Motivation | GPU Architecture | <b>CUDA</b><br>000000 | Sample Code | Conclusions |
|-----------------|------------|------------------|-----------------------|-------------|-------------|
| An Example      | e – Sum c  | of Vectors       |                       |             |             |

回 と く ヨ と く ヨ と

æ

| About The Class | Motivation | GPU Architecture | <b>CUDA</b><br>000000 | Sample Code<br>○○○●○○○○○○○ | Conclusions |
|-----------------|------------|------------------|-----------------------|----------------------------|-------------|
| An Exampl       | e – Sum c  | of Vectors       |                       |                            |             |

```
int i = blockIdx.x*blockDim.x + threadIdx.x;
```

• E • • E •

| About The Class | Motivation | GPU Architecture | <b>CUDA</b><br>000000 | Sample Code<br>○○○●○○○○○○○ | Conclusions |
|-----------------|------------|------------------|-----------------------|----------------------------|-------------|
| An Example      | e – Sum o  | of Vectors       |                       |                            |             |

int i = blockIdx.x\*blockDim.x + threadIdx.x;

Whole function for parallel summation of vectors:

```
__global__ void addvec(float *a, float *b, float *c){
    int i = blockIdx.x*blockDim.x + threadIdx.x;
    c[i] = a[i] + b[i];
}
```

A B K A B K

| About The Class | Motivation | GPU Architecture | <b>CUDA</b><br>000000 | Sample Code<br>○○○●○○○○○○○ | Conclusions |
|-----------------|------------|------------------|-----------------------|----------------------------|-------------|
| An Example      | e – Sum o  | of Vectors       |                       |                            |             |

int i = blockIdx.x\*blockDim.x + threadIdx.x;

Whole function for parallel summation of vectors:

```
__global__ void addvec(float *a, float *b, float *c){
    int i = blockIdx.x*blockDim.x + threadIdx.x;
    c[i] = a[i] + b[i];
}
```

The function defines so called kernel; we specify how meny threads and what structure will be run when calling.

| About The Class | Motivation | GPU Architecture | <b>CUDA</b><br>000000 | Sample Code | Conclusions |
|-----------------|------------|------------------|-----------------------|-------------|-------------|
| Function T      | ype Quant  | tifiers          |                       |             |             |

C syntax enhanced by quantifiers defining where the code is run and from where it may be called:

- \_\_device\_\_ function is run on device (GPU) only and may be called from the device code only
- \_\_global\_\_ function is run on device (GPU) only and may be called from the host (CPU) code only
- \_\_host\_\_ function is run on host only and may be called from the host only
- \_\_host\_\_ and \_\_device\_\_ may be combined function is compiled for both then

| About The Class | Motivation | GPU Architecture | CUDA | Sample Code | Conclusions |
|-----------------|------------|------------------|------|-------------|-------------|
|                 |            |                  |      | 00000000000 |             |

æ

▲ 문 ▶ | ▲ 문 ▶

| About The Class | Motivation | GPU Architecture | CUDA | Sample Code | Conclusions |
|-----------------|------------|------------------|------|-------------|-------------|
|                 |            |                  |      | 00000000000 |             |
|                 |            |                  |      |             |             |

• allocate memory for vectors and fill it with data

| About The Class | Motivation | GPU Architecture | CUDA | Sample Code  | Conclusions |
|-----------------|------------|------------------|------|--------------|-------------|
|                 |            |                  |      | 000000000000 |             |
|                 |            |                  |      |              |             |

- allocate memory for vectors and fill it with data
- allocate memory on GPU

| About The Class | Motivation | GPU Architecture | CUDA | Sample Code  | Conclusions |
|-----------------|------------|------------------|------|--------------|-------------|
|                 |            |                  |      | 000000000000 |             |
|                 |            |                  |      |              |             |

- allocate memory for vectors and fill it with data
- allocate memory on GPU
- copy vectors a a b to GPU

| About The Class | Motivation | GPU Architecture | CUDA | Sample Code  | Conclusions |
|-----------------|------------|------------------|------|--------------|-------------|
|                 |            |                  |      | 000000000000 |             |
|                 |            |                  |      |              |             |

- allocate memory for vectors and fill it with data
- allocate memory on GPU
- copy vectors a a b to GPU
- compute the sum on GPU

| About The Class | Motivation | GPU Architecture | CUDA | Sample Code | Conclusions |
|-----------------|------------|------------------|------|-------------|-------------|
|                 |            |                  |      | 00000000000 |             |
|                 |            |                  |      |             |             |

- allocate memory for vectors and fill it with data
- allocate memory on GPU
- copy vectors a a b to GPU
- compute the sum on GPU
- store the result from GPU into  $\vec{c}$

| About The Class | Motivation | GPU Architecture | CUDA | Sample Code | Conclusions |
|-----------------|------------|------------------|------|-------------|-------------|
|                 |            |                  |      | 00000000000 |             |
|                 |            |                  |      |             |             |

- allocate memory for vectors and fill it with data
- allocate memory on GPU
- copy vectors a a b to GPU
- compute the sum on GPU
- store the result from GPU into  $\vec{c}$
- use the result in  $\vec{c}$  :-)

| About The Class | Motivation | GPU Architecture | <b>CUDA</b><br>000000 | Sample Code | Conclusions |
|-----------------|------------|------------------|-----------------------|-------------|-------------|
| An Examp        | le – Sum o | of Vectors       |                       |             |             |

CPU code that fills  $\vec{a}$  and  $\vec{b}$  and computes  $\vec{c}$ 

```
#include <stdio.h>
#define N 64
int main(){
  float a[N], b[N], c[N];
  for (int i = 0; i < N; i++)
      a[i] = b[i] = i;</pre>
```

// GPU code will be here

```
for (int i = 0; i < N; i++)
    printf("%f, ", c[i]);
    return 0;
}</pre>
```

個 と く ヨ と く ヨ と

| About The Class | Motivation | GPU Architecture | <b>CUDA</b><br>000000 | Sample Code | Conclusions |
|-----------------|------------|------------------|-----------------------|-------------|-------------|
| GPU Memo        | ory Manag  | gement           |                       |             |             |

It is necessary to allocate the memory dynamically.

```
cudaMalloc(void** devPtr, size_t count);
```

allocates memory of the *count* size and sets the pointer *devPtr* to it. To release the memory:

```
cudaFree(void* devPtr);
```

To copy the memory:

```
cudaMemcpy(void* dst, const void* src, size_t count,
enum cudaMemcpyKind kind);
```

copies *count* bytes from *src* to *dst*, *kind* determins copying direction (e.g., *cudaMemcpyHostToDevice*, or *cudaMemcpyDeviceToHost*).

```
    About The Class
    Motivation
    GPU Architecture
    CUDA
    Sample Code
    Conclusions

    An Example – Sum of Vectors
    Sample Code
    Sample Code
    Sample Code
    Sample Code
    Sample Code
```

We allocate the memory and transfer the data:

```
float *d_a, *d_b, *d c:
cudaMalloc((void**)&d_a, N*sizeof(*d_a));
cudaMalloc((void**)&d_b, N*sizeof(*d_b));
cudaMalloc((void**)&d_c, N*sizeof(*d_c));
cudaMemcpy(d_a, a, N*sizeof(*d_a), cudaMemcpyHostToDevice);
cudaMemcpy(d_b, b, N*sizeof(*d_b), cudaMemcpyHostToDevice);
// the kernel will be run here
cudaMemcpy(c, d_c, N*sizeof(*c), cudaMemcpyDeviceToHost);
cudaFree(d_a);
cudaFree(d_b);
cudaFree(d_c);
```

イロト イヨト イヨト イヨト

| About The Class | Motivation | GPU Architecture | <b>CUDA</b><br>000000 | Sample Code | Conclusions |
|-----------------|------------|------------------|-----------------------|-------------|-------------|
| An Exampl       | e – Sum o  | of Vectors       |                       |             |             |

Running the kernel:

- kernel is called as a function; between the name and the arguments, there are three brackets with specification of grid and block size
- we need to know block size and their count
- we will use 1D block and grid with fixed block size
- the size of the grid is determined in a way to compute the whole problem of vector sum

For vector size dividable by 32:

```
#define BLOCK 32
addvec<<<N/BLOCK, BLOCK>>>(d_a, d_b, d_c);
```

How to solve a general vector size?

| About The Class | Motivation | GPU Architecture | <b>CUDA</b><br>000000 | Sample Code | Conclusions |
|-----------------|------------|------------------|-----------------------|-------------|-------------|
| An Examp        | le – Sum o | of Vectors       |                       |             |             |

## We will modify the kernel source:

```
__global__ void addvec(float *a, float *b, float *c, int n){
    int i = blockIdx.x*blockDim.x + threadIdx.x;
    if (i < n) c[i] = a[i] + b[i];
}</pre>
```

## And call the kernel with sufficient number of threads:

```
addvec \ll N/BLOCK + 1, BLOCK \gg (d_a, d_b, d_c, N);
```

• E • • E •

| About The Class | Motivation | GPU Architecture | <b>CUDA</b><br>000000 | Sample Code<br>○○○○○○○○○● | Conclusions |
|-----------------|------------|------------------|-----------------------|---------------------------|-------------|
| An Exampl       | e – Runnii | ng It            |                       |                           |             |

Now we just need to compile it :-)

nvcc -I/usr/local/cuda/include -L/usr/local/cuda/lib -lcudart \
 -o vecadd vecadd.cu

Where to work with CUDA?

- on a remote computer: barracuda.fi.muni.cz, airacuda.fi.muni.cz, accounts will be made
- Windows stations in computer halls (will be specified later)
- your own machine: download and install CUDA toolkit and SDK from developer.nvidia.com
- source code used in lectures will be published as a part of course materials

| About The Class | Motivation | GPU Architecture | CUDA | Sample Code | Conclusions |
|-----------------|------------|------------------|------|-------------|-------------|
|                 |            |                  |      |             |             |

## Today we have demonstrated

- why it is good to know CUDA
- differences of GPUs
- C for CUDA basics

| About The Class | Motivation | GPU Architecture | CUDA | Sample Code | Conclusions |
|-----------------|------------|------------------|------|-------------|-------------|
|                 |            |                  |      |             |             |

Today we have demonstrated

- why it is good to know CUDA
- differences of GPUs
- C for CUDA basics

Next lecture will focus on

- more detailed introduction to GPU from hardware perspective
- parallelism provided by GPU
- memory available to GPU
- more complex examples of GPU implementations

| About The Class | Motivation | GPU Architecture | CUDA | Sample Code | Conclusions |
|-----------------|------------|------------------|------|-------------|-------------|
|                 |            |                  |      |             |             |

Today we have demonstrated

- why it is good to know CUDA
- differences of GPUs
- C for CUDA basics

Next lecture will focus on

- more detailed introduction to GPU from hardware perspective
- parallelism provided by GPU
- memory available to GPU
- more complex examples of GPU implementations

An assignment for you:

- try to compile your first CUDA program
- play with it if you like